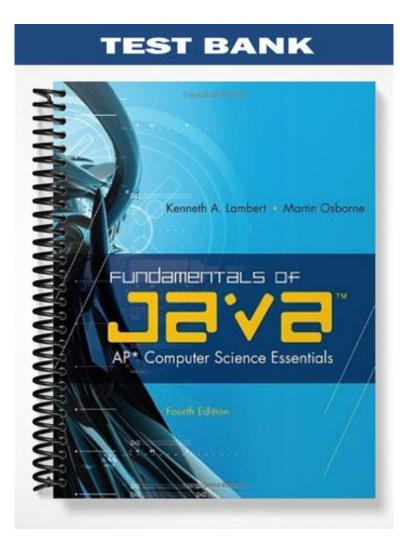

## Ch02

#### **True/False**

Indicate whether the statement is true or false.

- 1. Java bears a superficial resemblance to C++.
- 2. Java is ideally suited to developing distributed, network-based applications.
- 3. Java applets have little risk of infecting your computer with a virus.
- 4. Source code is the bulk of the instructions of a program.
- 5. UNIX is available on any Macintosh computer that runs MacOS X.
- 6. A DOS development environment combines an editor, Java compiler, debugger, and a JVM.
- 7. The main factor affecting a program's readability is misspelled words.
- 8. In Java, as in algebra, addition and subtraction have a higher precedence than multiplication and division .
- 9. Graphics and GUI programs in Java can run either as stand-alone applications or as applets.
- \_\_\_\_\_ 10. Java programs accomplish many tasks by sending messages to objects.

#### **Modified True/False**

Indicate whether the statement is true or false. If false, change the identified word or phrase to make the statement true.

| <br>11. | <u>GUI</u> is the machine language for an imaginary Java computer.      |
|---------|-------------------------------------------------------------------------|
| <br>12. | The main advantage of a <u>compiler</u> is that any computer can run it |
| <br>13. | The terminal I/O user interface is familiar to all PC users.            |
| <br>14. | Syntax errors is another term for compile-time errors.                  |
| <br>15. | Parameters are used to share information between objects.               |
|         |                                                                         |

#### **Multiple Choice**

*Identify the choice that best completes the statement or answers the question.* 

- 16. Which of the following is NOT true about Java?
  - a. Java is an object-based language.
  - b. Java creates programs that are portable.
  - c. The Java compiler translates into machine language.
  - d. Java supports threads.

| 17.        | Java is all of the following EXCEPT<br>a. fast                                                                                                    |                                                                                                    | robust                                                                                                    |
|------------|----------------------------------------------------------------------------------------------------|----------------------------------------------------------------------------------------------------|----------------------------------------------------------------------------------------------------|
|            | b. secure                                                                                                    | d.                                                                                                    | portable                                                                                                    |
| 18.        | A(n) is a process that can run concurrent                                                                                                    | -                                                                                                    | -                                                                                                    |
|            | a. applet<br>b. thread                                                                                                    |                                                                                                    | interpreter<br>parameter                                                                                                    |
|            |                                                                                                    |                                                                                                    | parameter                                                                                                    |
| 19.        | To run Java byte code, you must install a(n) _ a. GUI                                                                                                    |                                                                                                    | IDE                                                                                                    |
|            | b. JIT                                                                                                    |                                                                                                    | JVM                                                                                                    |
| 20.        | A(n) is a program that behaves like a co                                                                                                    | mput                                                                                                    | er.                                                                                                    |
|            | a. interpreter                                                                                                    | c.                                                                                                    | terminal I/O                                                                                                    |
|            | b. compiler                                                                                                    | d.                                                                                                    | applet                                                                                                    |
| 21.        | Some JVMs translate byte code instructions in the technique.                                                                                                    | nto m                                                                                                    | nachine language when they are first encountered, using                                                                                                    |
|            | a. IDE                                                                                                    |                                                                                                    | variable                                                                                                    |
|            | b. JIT                                                                                                    | a.                                                                                                    | interpreter                                                                                                    |
| 22.        | A(n) is a small Java program that runs o                                                                                                    |                                                                                                    |                                                                                                    |
|            | a. JIT<br>b. parameter                                                                                                    |                                                                                                    | JVM<br>applet                                                                                                    |
| 22         | *                                                                                                    |                                                                                                    |                                                                                                    |
| 23.        | All of the following are benefits of using a ter<br>a. In Java, it is easier to implement than GU                                                                                                    |                                                                                                    | II I/O INTERTACE EXCEPT                                                                                                    |
|            | b. It is more common and familiar.                                                                                                    |                                                                                                    |                                                                                                    |
|            | c. Some programming situations require a te                                                                                                    |                                                                                                    |                                                                                                    |
|            | d. Terminal-oriented programs are similar to organized data.                                                                                                    | o proş                                                                                                    | grams that process files of sequentially                                                                                                    |
| 24.        | A is used to mark the end of each statem                                                                                                    |                                                                                                    |                                                                                                    |
|            | a. comma (,)                                                                                                    | с.                                                                                                    | period (.)                                                                                                    |
|            | $\mathbf{b} = \operatorname{cloch}(I)$                                                                                                    |                                                                                                    | A                                                                                                    |
|            | b. slash (/)                                                                                                    | d.                                                                                                    | semicolon (;)                                                                                                    |
| 25.        | The string of characters that appears between                                                                                                    | d.                                                                                                    | A                                                                                                    |
| 25.        | The string of characters that appears between $a(n)$                                                                                                    | d.<br>the p                                                                                                    | semicolon (;)                                                                                                    |
| 25.        | The string of characters that appears between                                                                                                    | d.<br>the p<br>c.                                                                                                 | semicolon (;)<br>parentheses following the message in Java code is called                                                                                                    |
|            | The string of characters that appears between a(n)<br>a. parameter                                                                                                    | d.<br>the p<br>c.<br>d.                                                                                           | semicolon (;)<br>parentheses following the message in Java code is called<br>variable<br>thread                                                                                                    |
|            | The string of characters that appears between a(n)<br>a. parameter<br>b. statement<br>The three steps to writing and running a progra. enter, edit, compile                                                                                                    | d.<br>the p<br>c.<br>d.<br>c.<br>c.                                                                               | semicolon (;)<br>parentheses following the message in Java code is called<br>variable<br>thread<br>in order, are<br>edit, compile, execute                                                                                                    |
|            | The string of characters that appears between a(n)<br>a. parameter<br>b. statement<br>The three steps to writing and running a progr                                                                                                    | d.<br>the p<br>c.<br>d.<br>c.<br>c.                                                                               | semicolon (;)<br>parentheses following the message in Java code is called<br>variable<br>thread                                                                                                    |
|            | The string of characters that appears between a(n)<br>a. parameter<br>b. statement<br>The three steps to writing and running a progra<br>a. enter, edit, compile<br>b. edit, execute, compile<br>is an editor available with Microsoft Wi                                                                                                    | d.<br>the p<br>c.<br>d.<br>c.<br>c.<br>d.<br>d.<br>ndow                                                           | semicolon (;)<br>aarentheses following the message in Java code is called<br>variable<br>thread<br>in order, are<br>edit, compile, execute<br>enter, interpret, compile                                                                                 |
| 26.        | The string of characters that appears between a(n)<br>a. parameter<br>b. statement<br>The three steps to writing and running a progra.<br>a. enter, edit, compile<br>b. edit, execute, compile<br>is an editor available with Microsoft Wi<br>a. Linux                                                                                       | d.<br>the p<br>c.<br>d.<br>ram, i<br>c.<br>d.<br>ndow<br>c.                                                       | semicolon (;)<br>arentheses following the message in Java code is called<br>variable<br>thread<br>in order, are<br>edit, compile, execute<br>enter, interpret, compile<br>/s.<br>BlueJ                                                                  |
| 26.<br>27. | The string of characters that appears between a(n)<br>a. parameter<br>b. statement<br>The three steps to writing and running a progra<br>a. enter, edit, compile<br>b. edit, execute, compile<br>is an editor available with Microsoft Wi<br>a. Linux<br>b. UNIX                                                                             | d.<br>the p<br>c.<br>d.<br>ram, i<br>c.<br>d.<br>ndow<br>c.<br>d.                                                 | semicolon (;)<br>parentheses following the message in Java code is called<br>variable<br>thread<br>in order, are<br>edit, compile, execute<br>enter, interpret, compile<br>/s.<br>BlueJ<br>Notepad                                                      |
| 26.<br>27. | The string of characters that appears between a(n)<br>a. parameter<br>b. statement<br>The three steps to writing and running a progra<br>a. enter, edit, compile<br>b. edit, execute, compile<br>is an editor available with Microsoft Wi<br>a. Linux<br>b. UNIX<br>All of the following are examples of integrate                           | d.<br>the p<br>c.<br>d.<br>ram, i<br>c.<br>d.<br>ndow<br>c.<br>d.<br>d.                                           | semicolon (;) arentheses following the message in Java code is called variable thread in order, are edit, compile, execute enter, interpret, compile //s. BlueJ Notepad velopment environments, EXCEPT                                                  |
| 26.<br>27. | The string of characters that appears between a(n)<br>a. parameter<br>b. statement<br>The three steps to writing and running a progra<br>a. enter, edit, compile<br>b. edit, execute, compile<br>is an editor available with Microsoft Wi<br>a. Linux<br>b. UNIX                                                                             | d.<br>the p<br>c.<br>d.<br>ram, i<br>c.<br>d.<br>ndow<br>c.<br>d.<br>d.<br>d.                                     | semicolon (;)<br>parentheses following the message in Java code is called<br>variable<br>thread<br>in order, are<br>edit, compile, execute<br>enter, interpret, compile<br>/s.<br>BlueJ<br>Notepad                                                      |
| 26.<br>27. | The string of characters that appears between a(n)<br>a. parameter<br>b. statement<br>The three steps to writing and running a progra<br>a. enter, edit, compile<br>b. edit, execute, compile<br>is an editor available with Microsoft Wi<br>a. Linux<br>b. UNIX<br>All of the following are examples of integrate<br>a. BlueJ<br>b. Eclipse | d.<br>the p<br>c.<br>d.<br>ram, i<br>c.<br>d.<br>ndow<br>c.<br>d.<br>d.<br>d.<br>d.<br>d.<br>d.<br>d.<br>d.<br>d. | semicolon (;)<br>arentheses following the message in Java code is called<br>variable<br>thread<br>in order, are<br>edit, compile, execute<br>enter, interpret, compile<br>/s.<br>BlueJ<br>Notepad<br>velopment environments, EXCEPT<br>JFrame<br>JGrasp |

|    | a.<br>b. | layout<br>spelling                                                     |            | language<br>development environment                         |
|----|----------|------------------------------------------------------------------------|------------|-------------------------------------------------------------|
| 31 | a.       | meClass someObject = new SomeClass (son<br>assignment<br>instantiation | c.         | arameters); is an example of<br>byte code<br>interpretation |
| 3  |          | is an assignment operator.<br>+<br>*                                   | c.<br>d.   | =<br>All of the above.                                      |
| 31 | a.       | n) has a container or pane that can be f<br>JFrame<br>panel            | c.         | with other objects.<br>window<br>IDE                        |
| 3  |          | lors in most computer systems use the<br>color class                   | sche<br>c. | eme.<br>CMYK                                                |

b. RGB d. GUI

#### FIGURE 2-1

| 姜 F to C Converte<br>Degrees Fahrenheit |         |  |
|-----------------------------------------|---------|--|
| 212                                     | 100.0   |  |
| Conve                                   | ert >>> |  |

- 34. Figure 2-1 above represents a(n) \_\_\_\_\_ user interface.
  - a. GUIc. terminal I/Ob. JVMd. variable

### FIGURE 2-2

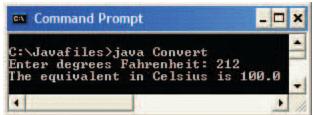

35. Figure 2-2 above represents a(n) \_\_\_\_\_ user interface.

a. GUIc. terminal I/Ob. JVMd. variable

### Case 2-1

Jeremiah is a C++ programmer who has been asked by a client to create a program using Java.

- 36. Jeremiah knows that Java is \_\_\_\_\_.
  - a. better suited to the Internet than C++
  - b. more error-prone than C++
  - c. the world's most popular industrial-strength programming language

d. superficially very different from C++

\_ 37. Jeremiah will incorporate \_\_\_\_\_ into his Java program in order to allow multiple processes to occur at once, such as an image being transferred from one machine to another across a network, while another process simultaneously interacts with the user.

- a. variables
- b. threads d. applets

#### Case 2-2

Lucia is editing a program using Java. She has to install a development environment on her computer before she can get started.

c. panels

- \_\_\_\_\_ 38. Lucia considers using the \_\_\_\_\_ development environment, which has the most widespread use.
  - a. JGraspb. Notepadc. DOSd. UNIX
- \_\_\_\_\_ 39. Lucia decides to use the \_\_\_\_\_ development environment so that she can increase her productivity.
  - a. JGraspb. Notepadc. DOSd. UNIX

#### Completion

Complete each statement.

40. \_\_\_\_\_\_ is the fastest growing programming language in the world.

- 41. A comical animated character on a Web page is likely run using a program called a(n)
- 42. A(n) \_\_\_\_\_\_ is a programmer who breaks into computer systems in an unauthorized way.
- 43. In the \_\_\_\_\_\_ layout, the default layout manager for frames, you can arrange up to five objects.
- 44. In the \_\_\_\_\_\_ layout, objects are arranged in rows and columns.

### Matching

Identify the letter of the choice that best matches the phrase or definition.

- a. Applet
- b. GUI
- c. IDE
- d. Pane
- e. Byte code
- \_\_\_\_\_ 45. An example could be a continuous stream of stock quotes.
- \_\_\_\_\_ 46. Windows are often organized into many of these.
- \_\_\_\_\_ 47. To run this, you must install a JVM on the computer.

- \_\_\_\_\_ 48. Eclipse is an example.
- \_\_\_\_\_ 49. Familiar interface for PC users.

### Essay

50. List at least three reasons why Java is used by companies such as Sun and IBM to develop their major applications. Why might a programmer choose another language?

# Ch02 Answer Section

### TRUE/FALSE

| 1.  | ANS: | Т | PTS: | 1 | REF: | 32      |
|-----|------|---|------|---|------|---------|
| 2.  | ANS: | Т | PTS: | 1 | REF: | 32      |
| 3.  | ANS: | Т | PTS: | 1 | REF: | 33      |
| 4.  | ANS: | Т | PTS: | 1 | REF: | 35      |
| 5.  | ANS: | Т | PTS: | 1 | REF: | 38      |
| 6.  | ANS: | F | PTS: | 1 | REF: | 38      |
| 7.  | ANS: | F | PTS: | 1 | REF: | 40   41 |
| 8.  | ANS: | F | PTS: | 1 | REF: | 44      |
| 9.  | ANS: | Т | PTS: | 1 | REF: | 46      |
| 10. | ANS: | Т | PTS: | 1 | REF: | 52      |

### **MODIFIED TRUE/FALSE**

11. ANS: F, Byte code

| 12. | PTS:<br>ANS:                  | 1<br>F, interpreter | REF: | 32 |      |   |      |    |
|-----|-------------------------------|---------------------|------|----|------|---|------|----|
| 13. | PTS:<br>ANS:<br>GUI<br>graphi | F                   | REF: | 33 |      |   |      |    |
|     | PTS:                          | 1                   | REF: | 33 |      |   |      |    |
| 14. | ANS:                          | Т                   |      |    | PTS: | 1 | REF: | 40 |
| 15. | ANS:                          | Т                   |      |    | PTS: | 1 | REF: | 43 |

# MULTIPLE CHOICE

| 16. | ANS: | С | PTS: | 1 | REF: | 32      |
|-----|------|---|------|---|------|---------|
| 17. | ANS: | А | PTS: | 1 | REF: | 32      |
| 18. | ANS: | В | PTS: | 1 | REF: | 32      |
| 19. | ANS: | D | PTS: | 1 | REF: | 32      |
| 20. | ANS: | А | PTS: | 1 | REF: | 32      |
| 21. | ANS: | В | PTS: | 1 | REF: | 32   33 |
| 22. | ANS: | D | PTS: | 1 | REF: | 33      |
| 23. | ANS: | В | PTS: | 1 | REF: | 34      |
| 24. | ANS: | D | PTS: | 1 | REF: | 35      |
| 25. | ANS: | А | PTS: | 1 | REF: | 35      |
| 26. | ANS: | С | PTS: | 1 | REF: | 37      |

| 27. ANS: | D PTS: | 1 | REF: | 38 |      |                   |
|----------|--------|---|------|----|------|-------------------|
| 28. ANS: | C PTS: | 1 | REF: | 38 |      |                   |
| 29. ANS: | A PTS: | 1 | REF: | 41 |      |                   |
| 30. ANS: | B PTS: | 1 | REF: | 43 |      |                   |
| 31. ANS: | C PTS: | 1 | REF: | 44 |      |                   |
| 32. ANS: | A PTS: | 1 | REF: | 48 |      |                   |
| 33. ANS: | B PTS: | 1 | REF: | 48 |      |                   |
| 34. ANS: | A PTS: | 1 | REF: | 33 |      |                   |
| 35. ANS: | C PTS: | 1 | REF: | 33 |      |                   |
| 36. ANS: | A PTS: | 1 | REF: | 32 | TOP: | Critical Thinking |
| 37. ANS: | B PTS: | 1 | REF: | 32 | TOP: | Critical Thinking |
| 38. ANS: | C PTS: | 1 | REF: | 38 | TOP: | Critical Thinking |
| 39. ANS: | A PTS: | 1 | REF: | 38 | TOP: | Critical Thinking |

# COMPLETION

| 40. | ANS:                           | Java        |      |    |
|-----|--------------------------------|-------------|------|----|
| 41. | PTS:<br>ANS:                   | -           | REF: | 31 |
| 42. | PTS:<br>ANS:<br>hacker<br>hack | -           | REF: | 33 |
| 43. | PTS:<br>ANS:                   | 1<br>border | REF: | 41 |
| 44. | PTS:<br>ANS:                   | -           | REF: | 49 |
|     | PTS:                           | 1           | REF: | 51 |

# MATCHING

| 45. | ANS: | А | PTS: | 1 | REF: 33 |
|-----|------|---|------|---|---------|
| 46. | ANS: | D | PTS: | 1 | REF: 48 |
| 47. | ANS: | E | PTS: | 1 | REF: 32 |
| 48. | ANS: | С | PTS: | 1 | REF: 38 |
| 49. | ANS: | В | PTS: | 1 | REF: 33 |

# ESSAY

50. ANS:

Four possible reasons to use Java are:

1. It is a modern object-oriented programming language that uses the best features of languages such as C++ and Smalltalk.

2. Java is secure (tamper- and virus-free), robust (programs do not overwrite memory), and portable (programs can be run on different computer types).

3. Java uses advanced programming concepts, such as threads.

4. Java resembles C++, making it easy for C++ programmers to learn Java and vice versa.

Why a programmer might choose another lanugage:

Java runs more slowly than other modern programming languages because it must be interpreted using a JVM.

PTS: 1 REF: 32 TOP: Critical Thinking